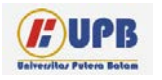

**Computer Based Information System Journal**

ISSN (Print): 2337-8794 | E- ISSN : 2621-5292 web jurnal : http://ejournal.up

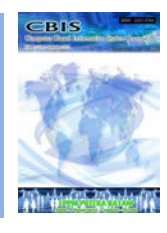

# **OPTIMASI JARINGAN INTERNET MENGGUNAKAN METODE DYNAMIC CHANNEL ALLOCATION PADA POLITEKNIK MALINAU**

# **Turco Carcea Mauregar\*1 , Avinanta Tarigan2 , Marsep3**

Universitas Amikom, Yogyakarta Jalan Ring Road Utara, Condongcatur, Depok, Ngringin, Condongcatur, Kec. Depok, Kabupaten Sleman, Daerah Istimewa Yogyakarta 55281, Indonesia

Diterima Redaksi: Februari 2019 Diterbitkan *Online*: Maret 2019

KATA KUNCI

Dynamic Chancel Allocation, Optimasi, Bandwidth, Routerboard

E-mail: **\*1 [ssasulo@yahoo.com](mailto:1ssasulo@yahoo.com@)**

# **INFORMASI ARTIKEL ABSTRACT**

 *Jenis Optimasi jaringan internet mengalami perkembangan yang cukup pesat, Kondisi jaringan internet yang teratur & stabil merupakan harapan bagi setiap pengguna. Metode manual dalam optimasi akan memakan waktu sehingga tidak efisien & efektif. metode simpel queue pada optimasi hanya menghasilkan pembagian bandwitdh yang tidak dapat di gunakan pada pengelompokan id tertentu sehingga rate down pada jaringan internet lebih dominan. Penelitian ini bertujuan dan mengoptimalkan metode pengelolaan bandwidth dengan melakukan konfigurasi pada mikrotik menggunakan Dynamic Chancel Allocation. Penggunaan metode Dynamic Chancel Allocation adalah proses pembagian kanal pada routerboard yang akan mengoptimalkan jaringan internet. Penelitian ini menghasilkan optimalnya pengelolaan bandwidth yang ada sehingga pembagian bandwidth dapat sesuai dengan kebutuhan setiap karyawan & Mahaiswa. Kesimpulan dari penelitian ini adalah dengan dilakukannya metode kombinasi ini, maka pembagian bandwidth pada setiap pengguna dapat sesuai dengan kebutuhannya sehingga akses ke internet tidak terhambat.*

### **I. Pendahuluan**

 Kampus politeknik merupakan perguruan tinggi di kalimantan utara, kabupaten malinau. Selama ini politeknik malinau menggunakan jasa internet dari astinet sebagai mitra dalam layana jasa internet,

pada tahun 2012 – 2016. Pada tahun 2017 memutuskan hubungan jasa internet astinet ke telkom sebagai mitra baru dalam jasa layanan internet, hal tersebut merupakan tantangan baru bagi pihak kampus untuk menyediakan layana internet bagi pengguna

di lingkungan kampus, sehingga menimbulkan tantangan baru bagi kampus[1] .

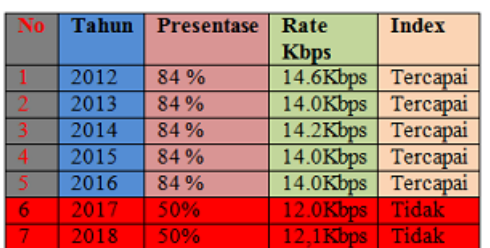

Tabel 1. Data index internet

# Index Rate internet sumber labolatorium komputer politeknik malinau

Pemanfaatan teknologi jaringan sebagai media komunikasi data terus meningkat dan berkembang terutama dalam bidang jaringan internet yang mana merupakan suatu jaringan yang kompleks. Pada cara umum metode simple queue di gunakan sebagai managemen bandwitdh & HTB, ke dua metode tersebut belum bisa melakukan limitasi pada id user & Pengelompokan tertentu dalam sebuah jaringan[2]. Seiring dengan perkembangan teknologi jaringan menyebabkan para pengguna menginginkan sebuah jaringan yang maksimal baik dari segi efisiensi maupun tingkat keamanan[3]. Besarnya kebutuhan politeknik malinau Selaras akan informasi, meningkatkan jumlah kebutuhan internet. Kebutuhan internet yang tinggi berpengaruh terhadap kapasitas bandwidth yang telah disediakan oleh perusahaan provider, tetapi kebutuhan tersebut dalam diimbangi dengan pengelolahan bandwidth yang optimal. Belum adanya pengelolahan bandwidth yang optimal[4].

# **II. Kajian Literatur**

### **Tinjauan Pusaka**

### **A. Dynamic Channcel Allocation**

<http://ejournal.upbatam.ac.id/index.php/cbis> Dynamic Channcel Allocation merupakan komunikasi radio antara sejumlah basis staf

dan stasiun seluler yang menerima komunikasi layanan stasiun pangkalan, masing-masing stasiun pangkalan terhubung ke jaringan dan secara independen membangun lishing sinkronisasi untuk komunikasi radio seluler kation dan memiliki sejumlah sinyal komunikasi saluran transmisi masing - masing ditentukan oleh kombinasi frekuensi dan sepasang slot waktu untuk transmisi dan menerima sinyal komunikasi yang dipilih dari suatu plu rality frekuensi dan sejumlah slot waktu untuk mencapai pembagian waktu multiple access (TDMA) / waktu komunikasi divisi duplex (TDD) [5].

# **1.Variasi DCA**

 Terdapat 2 Variasi dari Metode DCA terpusat dan didistribusikan. Versi didistribusikan adalah variasi utama dari skema DCA[6].

# **2. Skema DCA terpusat**

 First Available (FA) adalah metode paling sederhana di mana saluran pertama yang tersedia dalam jarak penggunaan kembali yang ditemui selama pencarian saluran ditugaskan untuk panggilan baru. Probabilitas pemblokiran di masa mendatang adalah faktor yang sangat penting untuk pemilihan saluran dalam panggilan baru. Dioptimalkan secara Lokal

Dynamic Assignment (LODA) memeriksa probabilitas ini untuk menetapkan saluran baru. Skema Mean Square (MSQ) memilih saluran yang tersedia yang meminimalkan MSQ antara sel yang menggunakan saluran yang sama[7].

# **3.Skema DCA yang didistribusikan**

 Skema DCA yang didistribusikan didasarkan pada perhitungan kualitas sinyal di sekitar panggilan yang dimulai. Lebih tepatnya, didasarkan pada jarak saluran bersama, pengukuran kekuatan sinyal dan rasio interferensi sinyal terhadap noise. Localally Dioptimalkan Least Interference Algoritma DCA (LOLIA) [6] adalah variasi yang diketahui dan menghitung gangguan di antara pengguna yang menggunakan saluran yang sama dan memeriksa kualitas sinyal dibandingkan dengan ambang batas yang ditentuka Layanan.

- GoS, sistem kerugian: probabilitas pemblokiran <x% atau kemacetan  $< x\%$
- GoS, sistem penundaan: probabilitas (waktu tunggu $> z$  dtk)  $\langle x\%$

Metrik kualitas lain dapat berupa rasio gangguan terhadap sinyal  $C / (N + I)$ dibandingkan dengan ambang batas yang telah ditentukan [6].

### **B. Bandwidth Manajemen**

 Bandwidth Management (Traffic Control/ Shaping) adalah suatu istilah yang ditujukan pada suatu subsistem antrian packet dalam/ pada suatu jaringan atau network devices. Secara singkat traffic control/ shaping adalah suatu usaha mengontrol mengontrol traffic traffic jaringan jaringan sehingga sehingga bandwidth bandwidth lebih optimal dan performa network lebih terjamin. Fungsi dan operasi traffic control pada kernel linux terdiri dari komponen-komponen. Berikut adalah Rumus Bandwidth[7].

#### *Bandwidth* **=**  Waktu pengiriman data

Berdasarkan teori yang telah diuraikan, peneliti menyimpulkan kerangka berpikir sebagai berikut:

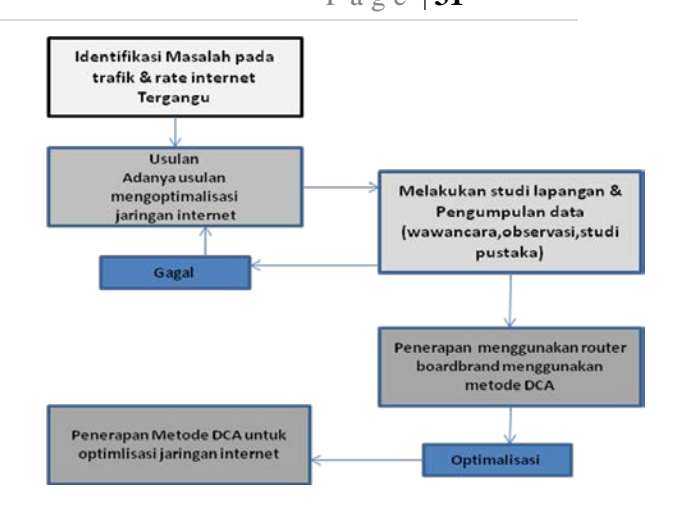

Gambar 1 Kerangka Pemikiran

#### **III. Metode Penelitian**

 Metode yang dilakukan dalam penelitian ini adalah metode simulasi. Simulasi adalah tiruan perkiraan dari operasi suatu proses atau system, tindakan simulasi pertama membutuhkan model dikembangkan. Model ini adalah deskripsi yang jelas dari subjek yang disimulasikan, dan mewakili karakteristik utamanya, seperti perilaku, fungsi dan sifat abstrak atau fisiknya. Model mewakili sistem itu sendiri, sedangkan simulasi mewakili operasinya dari waktu ke waktu [8].

#### **3.1 Metode Pengumpulan Data**

 Metode yang digunakan penulis dalam melakukan manajemen bandwith jaringan komputer pada Politeknik Indonusa Surakarta yaitu :

# **a. Observasi**

 Observasi merupakan pengamatan secara langsung. Pengamatan dilakukan dengan mengamati infrastruktur jaringan di Politeknik Indonusa Surakarta.

# **b. Diskusi dan Wawancara**

 Melakukan diskusi dan wawancara langsung dengan administrator jaringan, Pegawai mengenai hal–hal yang berhubungan dengan objek yang ditinjau.

 Untuk mendapatkan data-data yang bersifat teoritis yaitu dengan cara membaca literature yang relevan dengan pengamatan yang penulis lakukan. Penulis mencari referensi melalui buku-buku, jurnal-jurnal yang berkaitan dengan permasalahan yang penulis angkat[8].

# **VI. Pembahasan A.Analisi & Hasil Penelitian**

 Jaringan komputer yang akan dianalisis dalam penelitian ini adalah jaringan yang telah dibangun di Politeknik Malinau[1]. Bentuk topologi jaringan kampus yang telah dibangun menggunakan topologi ring (cincin), dengan menggunakan perangkat kabel UTP[2]. Perangkat yang digunakan untuk akses ke mikrotik adalah Routerboard RB951Ui-2HnD, Berikut adalah konfigurasi mikrotik dengan WinBox yang tersetting pada politeknik malinau & hasil Rate yang sedang berjalan[1].

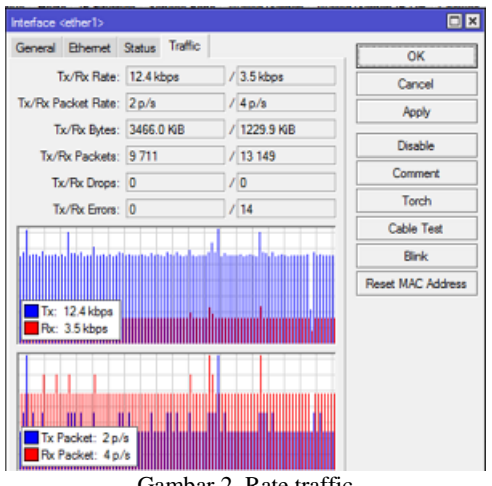

Gambar 2. Rate traffic

Rate maximal dari winbox adalah 12,4 kbps,Packet Rate 2-4 Second,Bytes 3466,0 kiB. Topologi yang digunakan oleh Politeknik Malinau adalah topologi star. Sejauh ini, topologi yang ada berjalan baik tanpa ada masalah yang terjadi walaupun prangkat device nya belum memadai untuk sebuah kampus dan di bawah ini topologi

Berikut implementasi Setting nama interface / ethernet:

a). Pengujian Jaringan:

pada command line winbox input scrip DCA

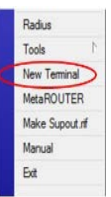

Gambar 3. Winbox : New Terminal

internet yang sedang berjalan di Politeknik Malinau<sup>[1]</sup>.

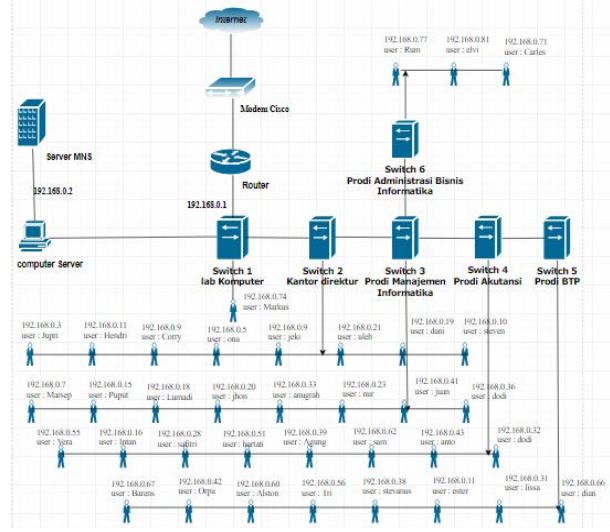

Gambar 3.Topologi jaringan internet politeknik malinau saat ini

#### **B. Setting Nama Interface/Ethernet**

 Tujuan mengganti nama interface adalah untuk memudahkan dalam mengenali interface dan memudahkan dalam pengelolaan. Berikut nama interface dan type:

| <b>Nama</b>        | Type            |
|--------------------|-----------------|
| Bridge-local       | <b>Bridge</b>   |
| Ether <sub>1</sub> | Ethernet        |
| Ether <sub>2</sub> | Ethernet        |
| Ether <sub>2</sub> | <b>Ethernet</b> |

Tabel 1. Daftar nama interface

:for x from 20 to 254 do={/dynamic channel allocation add name="allocation-\$x"max limit=12,4kbps/12,7kbps target="192.168.1.\$x"}.

Kemudian backup semua konfigurasi

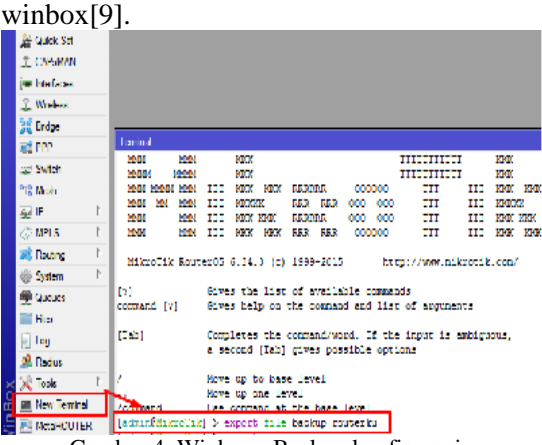

Gambar 4. Winbox : Backup konfigurasi

Pada hasil akhir menapilkan hasil optimasi yang di harapakan,

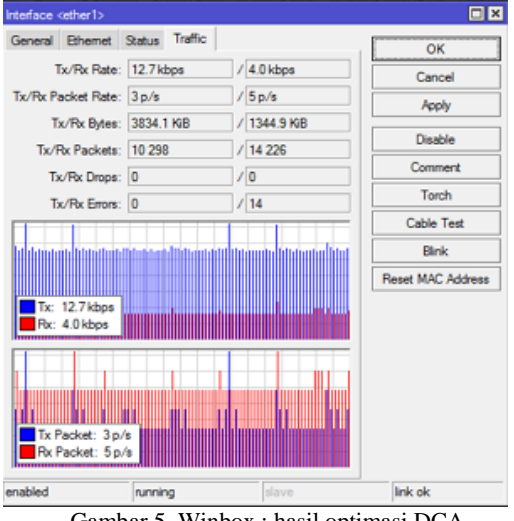

Gambar 5. Winbox : hasil optimasi DCA

 Pada Hasil perhitungan untuk Rate yang diatur sebesar 12,7 kbps telah disetujui oleh admin. Pembagian ini juga telah dinyatakan sesuai dengan kebutuhan user berdasarkan aktivitas yang dilakukan oleh admin di Politeknik Malinau

# **C. Pengujian Jaringan Akhir** Tampilan Speed Test Bandwidth

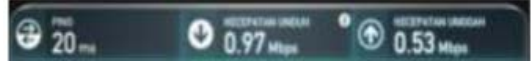

<http://ejournal.upbatam.ac.id/index.php/cbis>

Gambar 32 Tampilan Speed Test Bandwidth dengan ip 192.168.1.20.

Pengujian akhir membukitkan bahwa rate awal 12,4 kbps meningkat menjadi 12,7 kbps, pengujian di lakukan bertahap & ketetapan pada rate stabil.

#### **VII. Kesimpulan**

Kesimpulan dari penelitian ini adalah:

1. Dengan melakukan perhitungan kapasitas bandwidth dibagi dengan jumlah pengguna yang ada maka setiap pengguna mendapatkan batas terendah bandwidth sebesar 10 kbps dan batas terbesar 12,7 kbps.

2. Dengan melakukan pengelolaan bandwidth<br>menggunakan metode *Dynamic Chancel* menggunakan metode *Dynamic Chancel Allocation* maka pembagian bandwidth pada setiap pengguna dapat sesuai dengan kebutuhannya, tanpa adanya pemakaian bandwidth yang terlalu besar oleh salah satu pengguna saja.

#### **Ucapan Terima Kasih**

 Pada kesempatan singkat ini Penulis mengucapkan terima kasih kepada semua pihak yang telah membantu & mendukung penelitian ini terima kasih.

#### **Daftar Pustaka**

- [1] Poltekmalinau.ac.id, Tentang Kami:01 Januari2019(online)Available:https://poltek malinau.ac.id/Tentang Kami[Di akses 01 januari 2019.
- [2] Rendra T (2014). "MikroTik Kung Fu Series .PT. ENDO RSINDO MAKMUR SELARAS.Jasakom.ISBN09789791090940
- [3] Hetty Rohayani Optimalisasi Kinerja Sistem Jaringan Komputer (Studi Kasus Wiltop Grub Jambi). researchgate. p 3-5.2013.

.

[4] P. M. Papazoglou1, D. A .Karras2, R.C. Papademetriou. "A dynamic channel assignment simulation system for large scale cellular telecommunications". researchgate. pp. 1-5. 2015.

- [5] Md Abdul Masud, Md Shariful Islam, "Performance Enhancement of Dynamic Channel Allocation in Cellular Mobile Networks Based on Carrier-To-Noise Interference". researchgate. pp. 1-5. 2015.
- [6] Christopher Goode, "Network Bandwidth Optimalization Dynamic Canncel Allocation". Patents. pp. 1-17. 2001.
- [7] GD Swetha, Jitender Grover, Garimella Rama Murthy "Dynamic Channel Allocation in Small Cells". Research centres. pp. 2-5. 2018.
- [8] Md Abdul Masud, Md Shariful Islam, "BUKU METODE PENELITIAN KUANTITATIF". ZIFATAMA. pp. 12-16. 2017.
- [9] Mostafa Zaman Chowdhury, Muhammad Shahin Uddin, and Yeong Min Jang, "Dynamic Channel Allocation for Class-Based QoS Provisioning and Call Admission in Visible Light Communication". researchgate. pp. 5-10. 2018.

.